## Google Drive

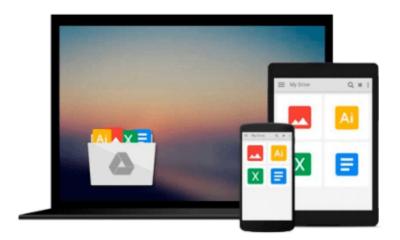

## Windows 10 All-in-One For Dummies

Woody Leonhard

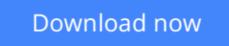

Click here if your download doesn"t start automatically

### Windows 10 All-in-One For Dummies

Woody Leonhard

#### Windows 10 All-in-One For Dummies Woody Leonhard The most comprehensive guide to Windows 10!

If you're a first-time Windows 10 user looking for an authoritative, accessible guide to the basics of this new operating system, look no further than *Windows 10 All-in-One For Dummies*. Written by trusted Windows expert Woody Leonhard, this all-encompassing guide cuts through confusing jargon and covers just what you need to know: navigating the start menu, personalizing Windows, working with the desktop, maximizing Windows apps, and enhancing Windows 10. Plus, you'll find helpful instructions on connecting online with Apps, controlling your system, securing Windows, and so much more.

Whether you're upgrading to the new Windows 10 operating system with the hopes of keeping in touch with loved ones via webcam or instant messenger, viewing videos, or looking to make your work or personal life more organized and streamlined, all the guidance you need to make the most of Windows 10 is at your fingertips.

- Covers all of the new features and updates in Windows 10
- Takes the guesswork out of upgrading to this new Windows operating system
- Shows you how to work with apps like a pro
- Includes tips on protecting your data, your computer, and your identity

Whether you're a businessperson looking to use Windows 10 to streamline your work or a home user just upgrading to the new operating system, *Windows 10 All-in-One For Dummies* makes it easy.

**Download** Windows 10 All-in-One For Dummies ...pdf

**Read Online** Windows 10 All-in-One For Dummies ...pdf

#### From reader reviews:

#### Jocelyn Welch:

Do you have favorite book? In case you have, what is your favorite's book? Reserve is very important thing for us to find out everything in the world. Each reserve has different aim or maybe goal; it means that guide has different type. Some people experience enjoy to spend their the perfect time to read a book. They are really reading whatever they consider because their hobby is definitely reading a book. Consider the person who don't like reading a book? Sometime, individual feel need book when they found difficult problem or maybe exercise. Well, probably you'll have this Windows 10 All-in-One For Dummies.

#### Gerald Warfield:

Hey guys, do you wishes to finds a new book to study? May be the book with the concept Windows 10 Allin-One For Dummies suitable to you? The book was written by well known writer in this era. The particular book untitled Windows 10 All-in-One For Dummiesis a single of several books that will everyone read now. This kind of book was inspired a number of people in the world. When you read this publication you will enter the new shape that you ever know ahead of. The author explained their strategy in the simple way, consequently all of people can easily to be aware of the core of this reserve. This book will give you a large amount of information about this world now. To help you to see the represented of the world with this book.

#### **Anthony Lainez:**

The book with title Windows 10 All-in-One For Dummies posesses a lot of information that you can understand it. You can get a lot of gain after read this book. This kind of book exist new know-how the information that exist in this publication represented the condition of the world now. That is important to yo7u to learn how the improvement of the world. This book will bring you within new era of the globalization. You can read the e-book with your smart phone, so you can read that anywhere you want.

#### **David Thompson:**

Reading a reserve make you to get more knowledge as a result. You can take knowledge and information from a book. Book is written or printed or highlighted from each source that filled update of news. Within this modern era like today, many ways to get information are available for an individual. From media social including newspaper, magazines, science reserve, encyclopedia, reference book, novel and comic. You can add your knowledge by that book. Ready to spend your spare time to open your book? Or just looking for the Windows 10 All-in-One For Dummies when you needed it?

Download and Read Online Windows 10 All-in-One For Dummies Woody Leonhard #ULHIK29QPYW

## **Read Windows 10 All-in-One For Dummies by Woody Leonhard** for online ebook

Windows 10 All-in-One For Dummies by Woody Leonhard Free PDF d0wnl0ad, audio books, books to read, good books to read, cheap books, good books, online books, books online, book reviews epub, read books online, books to read online, online library, greatbooks to read, PDF best books to read, top books to read Windows 10 All-in-One For Dummies by Woody Leonhard books to read online.

# Online Windows 10 All-in-One For Dummies by Woody Leonhard ebook PDF download

Windows 10 All-in-One For Dummies by Woody Leonhard Doc

Windows 10 All-in-One For Dummies by Woody Leonhard Mobipocket

Windows 10 All-in-One For Dummies by Woody Leonhard EPub